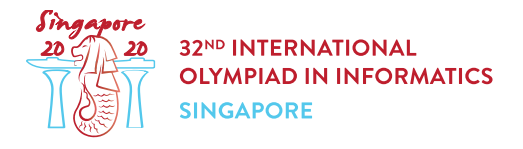

# Painting Squares (squares)

Mike is playing a game with Peter. There are n squares drawn on the ground in a single row, numbered 0 to  $n-1$  from left to right. At the start of the game, Peter is allowed to paint each of these squares either **black** or white. He will then give Mike a single positive integer  $k$  ( $1 \leq k \leq n$ ).

This game lasts a total of q rounds. In each round, Mike will randomly pick a square  $x$  ( $0 \le x \le n$ ), and tell Peter the colours of the squares from positions x to  $x + k - 1$  inclusive. If any of these positions are out of range, Mike will inform Peter accordingly as well. Peter will then need to correctly deduce  $x$  based purely on this information alone.

Peter wishes to impress Mike, and thus wants to pick a value of  $k$  that is as low as possible. Help Peter devise a strategy to win this game with the minimum possible value of  $k$ .

### Implementation details

You should implement the following procedures:

int[] paint(int n)

- $\bullet$  n: number of squares.
- This procedure should return a single array of size  $n + 1$ . The first n elements of the array will be the colours of the n squares. The i-th element of the array should be set to 1 if the i-th square is to be painted white, or  $0$  if it is to be painted black. The last element of the array will be the value of  $k$ .
- This procedure will be called exactly once for each scenario, before any calls to find\_location.

int find location(int n, int c[])

- $\bullet$  n: number of squares.
- c: an array of size k. The i-th element of the array is set to 1 if the  $(i+x)$ -th square is painted white, or 0 if it is painted black. If the  $(i+x)$ -th square does not exist, the *i*-th element of the array will be set to  $-1$ .
- This procedure should return the deduced value of  $x$ .
- $\bullet$  This procedure will be called exactly  $q$  times for each scenario, once for each round.

Each test case may involve multiple independent scenarios (i.e., different values of  $n$ ). For a test case involving  $r$  scenarios, a program that calls the above procedures is run exactly two times, as

follows.

During the first run of the program:

- $\bullet$  paint procedure is called r times.
- $\bullet$  the returned colours and value of  $k$  are stored by the grading system, and
- find location is not called.

During the second run of the program:

- find location may be called multiple times,
- $\bullet$  the value of  $n$  and colours given to each call to  $\text{find}\;$  location are those produced by a call to paint for an **arbitrarily chosen** scenario from the first run,
- paint is not called.

### Example

Consider the following call:

```
paint(5)
```
There are a total of 5 squares. Peter may choose to paint the squares black, black, white, black, white in that order, and decides that  $k=3$  would be sufficient for him to deduce the value of x. In that case, the procedure should return  $[0, 0, 1, 0, 1, 3]$ .

Several calls would then be made to find location.

Consider a possible call:

```
find location(5, [0, 1, 0])
```
This means that the colour of the x-th,  $(x + 1)$ -th and  $(x + 2)$ -th squares are black, white and black respectively. Peter could deduce from this that  $x = 1$ . Therefore, the procedure should return 1.

Consider another possible call:

find location(5,  $[1, 0, 1]$ )

This means that the colour of the x-th,  $(x + 1)$ -th and  $(x + 2)$ -th squares are white, black and white respectively. Peter could deduce from this that  $x = 2$ . Therefore, the procedure should return 2.

## **Constraints**

- $1 \leq r \leq 10$
- $2 \le n, q \le 1000$
- $-1 \leq c[i] \leq 1 \ (0 \leq i < k)$

## **Subtasks**

- 1. (10 points) The value of k returned by paint can be no greater than  $1000$ .
- 2. (15 points) The value of k returned by paint can be no greater than  $100$ .
- 3. (20 points) The value of  $k$  returned by paint can be no greater than 70.
- 4. (55 points) The value of  $k$  returned by paint can be no greater than  $30$ .

In subtask 4 you can obtain a partial score. Let m be the maximum value of k returned by paint across all scenarios. Your score for this subtask is calculated according to the following table:

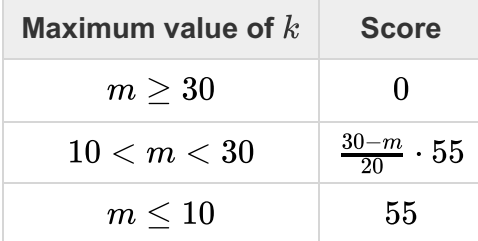

# Sample grader

The sample grader reads the input in the following format:

 $\bullet$  line 1:  $r$ 

 $r$  blocks follow, each describing a single scenario. The format of each block is as follows:

- $\bullet$  line 1:  $n \ q$
- line  $2 + i$  ( $0 \le i \le q 1$ ): the value of x for the *i*-th call to find location.

The sample grader prints in the following format:

 $\bullet$  line 1:  $m$ 

 $r$  blocks corresponding to the consecutive scenarios in the input follow. The format of each block is as follows:

• line  $1+i$   $(0 \le i \le q-1)$ : the deduced value of x returned by the *i*-th call to find\_location.

Note that each run of the sample grader calls both paint and find location.